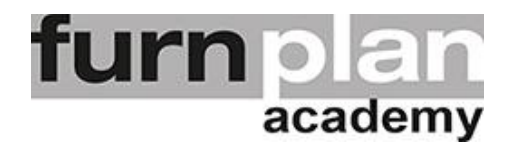

## Übung Lektion 7E - Dekoration

Öffnen Sie bitte furnplan. Auf Ihrem Desktop sollten Sie das Icon stand schon vorfinden. Mit einem Doppelklick öffnet sich furnplan. Üben und wiederholen Sie die nachstehenden Arbeitsschritte mehrfach.

Planen und gestalten Sie einen Raum gemäss der nachstehenden Vorlage. Wählen Sie verschiedene Materialien und Farben, die sich gut kombinieren lassen. Stellen Sie zwei Möbelkombinationen (möglichst mit einem Regal) an die zwei Wände gemäss dem nachstehenden Bild. Dekorieren Sie die Möbelkombination und den Raum. Passen Sie die Grössen von TV und Bildern an. Platzieren Sie ein Sofa und drehen Sie dieses in die passende Richtung. Versuchen Sie eine dezente, ansprechende Dekoration umzusetzen.

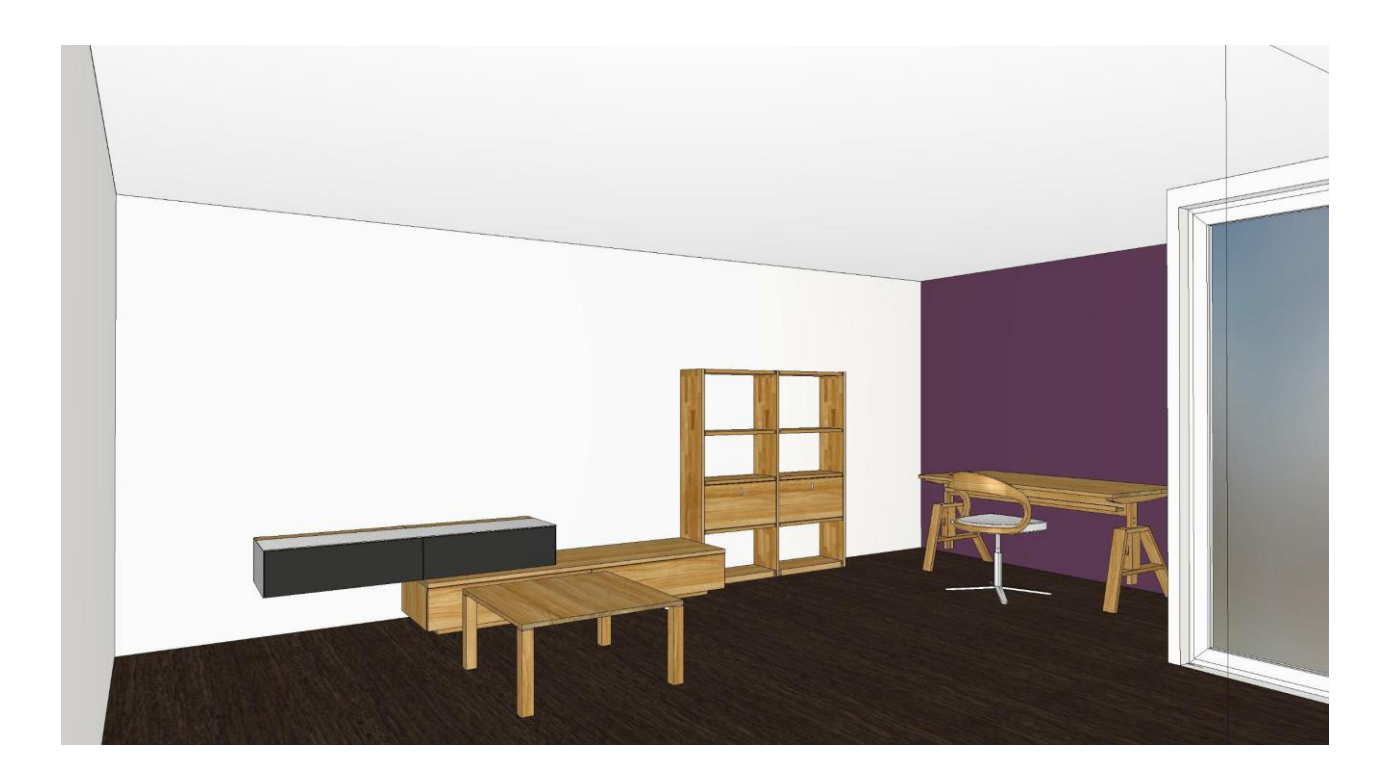

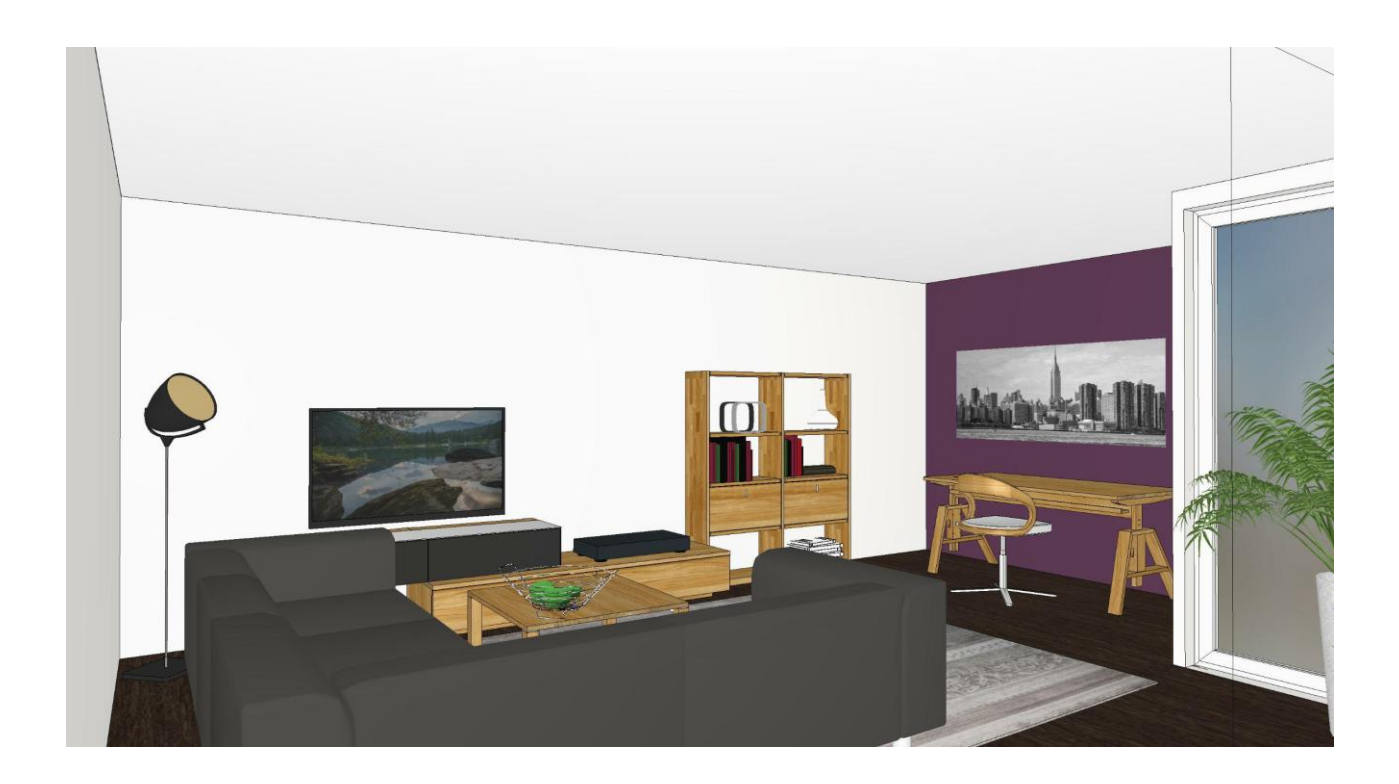